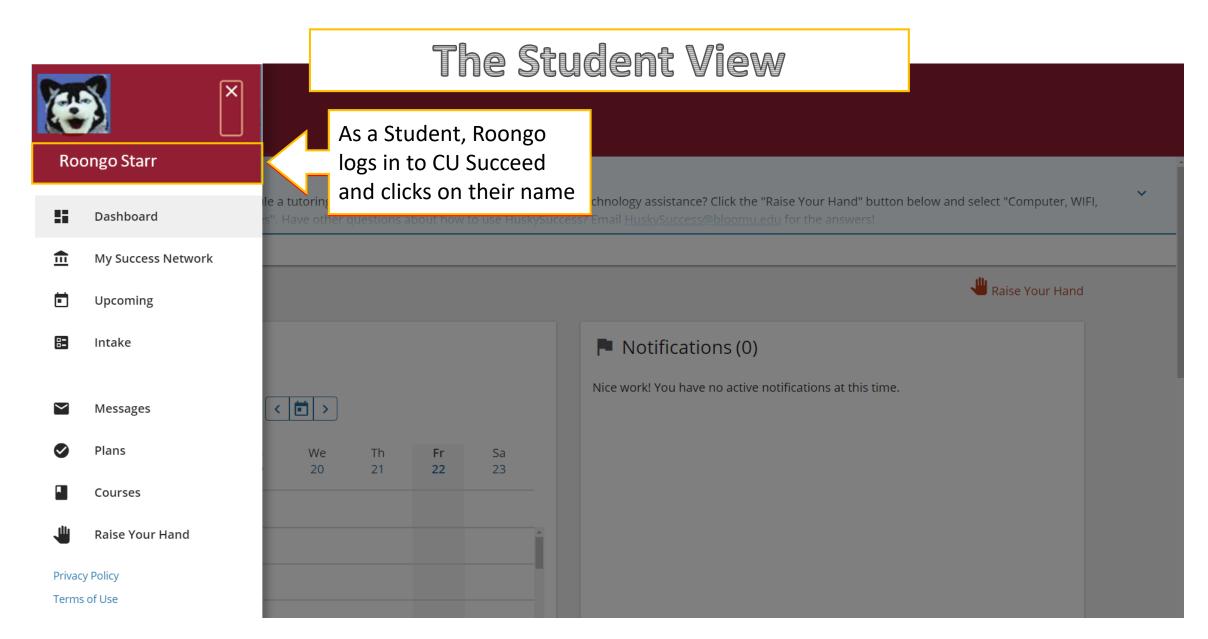

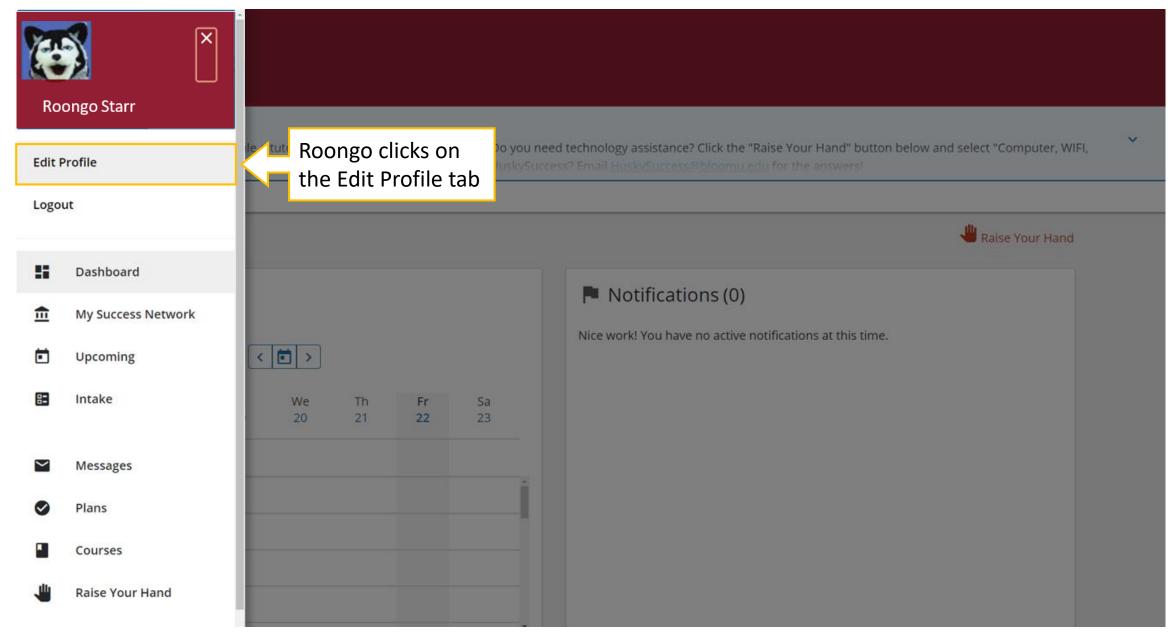

| ≡ CU Succeed                                                                                                    | Q Search for Students          |
|----------------------------------------------------------------------------------------------------|--------------------------------|
| EDIT PROFILE                                                                                                    | NOTIFICATIONS                  |
| Edit Profile                                                                                                    |                                |
| Roongo Starr                                                                                                    |                                |
| Username         Institution Email           roongo@huskies.bloomu.edu         roongo@huskies.bloomu.edu           |                                |
| Contact Information<br>Some of your information is automatically updated by your institution and cannot be edited. |                                |
| Pronouns                                                                                                    | Roongo adds, edits, or deletes |
| they/their/them                                                                                                    | preferred pronouns in the      |
| Helps your staff connections know how to refer to you. Ex: she/her/them                                            | Contact Information section    |
| Username                                                                                                    | then clicks SAVE CHANGES       |
| roongo@huskies.bloomu.edu                                                                                          |                                |
| Institution Email                                                                                                  |                                |

**CLEAR CHANGES** 

SAVE CHANGES

## The Faculty/Staff View

|                             | Faculty and Staff view         tarr (they/their/them)         Image: To-Do         Image: To-Do | Q Courch for Students                                                                              |
|-----------------------------|----------------------------------------------------------------------------------------------------|----------------------------------------------------------------------------------------------------|
| Cverview Info Success Plans | Student Information <ul> <li>Academic Probation Student Group</li> </ul> Military Student Group                                                                                                    |                                                                                                    |
| Courses Tracking Meetings   | Success Plans                                                                                                    |                                                                                                    |
| Notes                       | Student Files                                                                                                    | Contact                                                                                            |
| 🏛 Network                   | REQUIRED CLEARANCES.A (uploaded by Stephar<br>Spring 2021 Advising Notes for Roongo Starr (uploaded by Jessica Heid on 04-08-2021)                                                                                                    | Roongo Starr      ▲ 276758      ☑ roongo@huskies.bloomu.      ☑ rs@gmail.com      ↘ (570) 555-1212 |

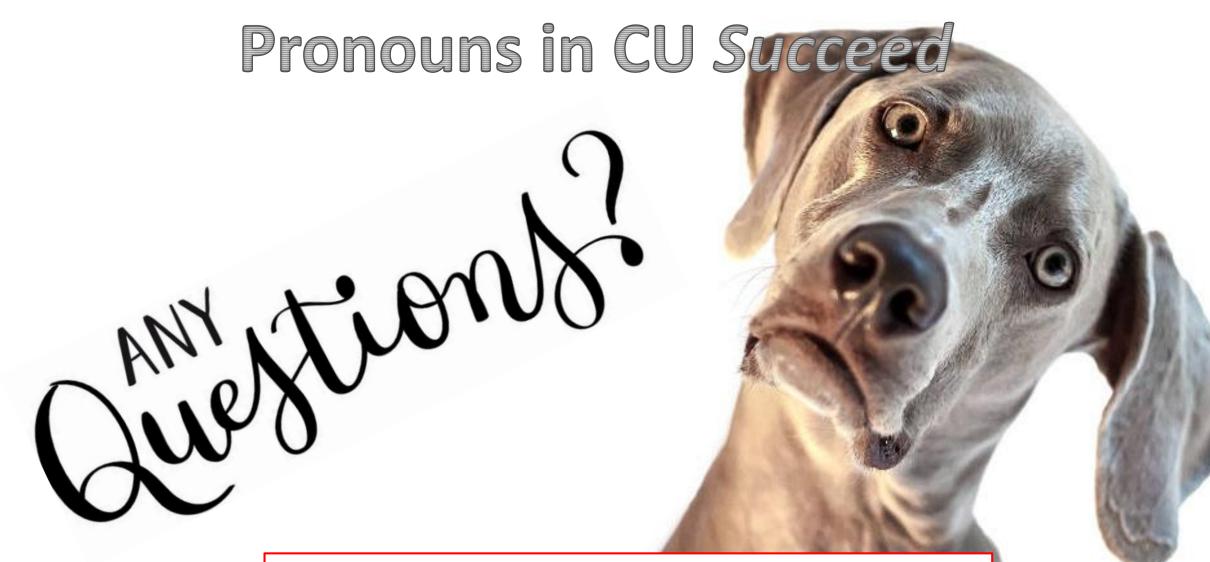

Please don't hesitate to email <u>CUSucceed@commonwealthu.edu</u> or call Jessica Heid, Commonwealth University's Early Alert Technology System Manager, at 570-389-3862